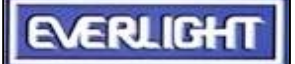

## EVERLIGHT ELECTRONICS CO., LTD.

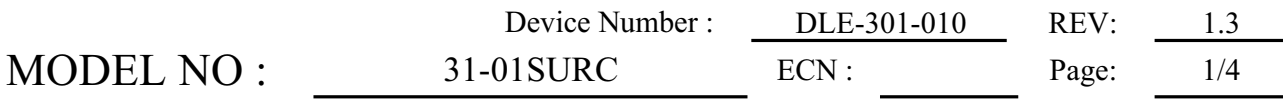

### Benefits:

- Fewer LEDs Required
- **Cowers Lighting System Cost**

#### Features :

- High Flux Output.
- Designed for High Current Operation.
- Low Thermal Resistance.
- $\bullet$  Low Profile.
- Packaged in Tubes for Use with Automatic Insertion Equipment.

Applications:

- Automotive Exterior Lighting
- Electronic Signs and Signals

### Description :

This revolutionary package design allows the lighting designer to reduce the number of LEDs required and provide a more uniform and unique illuminated appearance than with other LED solutions. This is possible through the efficient optical package design and high-current capabilities. The low profile package can be easily coupled with

reflectors or lenses to efficiently distribute light and provide the desired lit appearance.

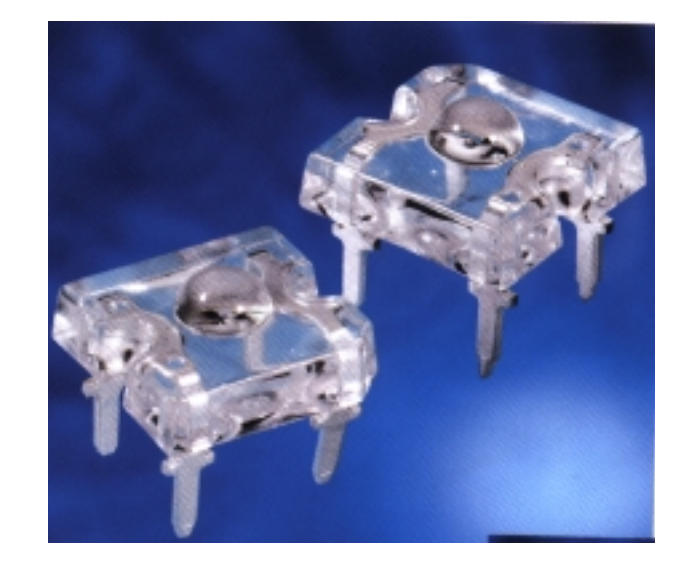

This product family employs the world's brightest red-orange and amber LED materials, which allow designers to match the color of popular lighting applications, such as automotive tail, stop, and turn signal lamps, and electronic signs.

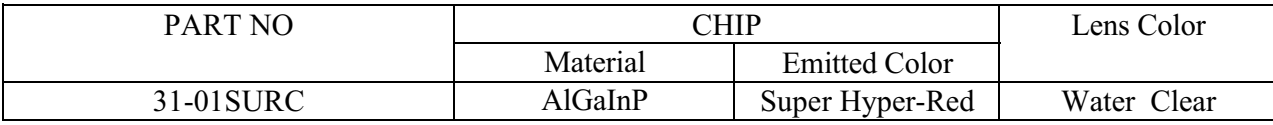

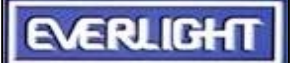

## EVERLIGHT ELECTRONICS CO., LTD.

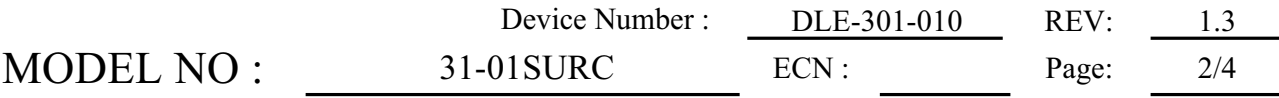

Absolute Maximum Ratings at  $T_A = 25^{\circ}C$ 

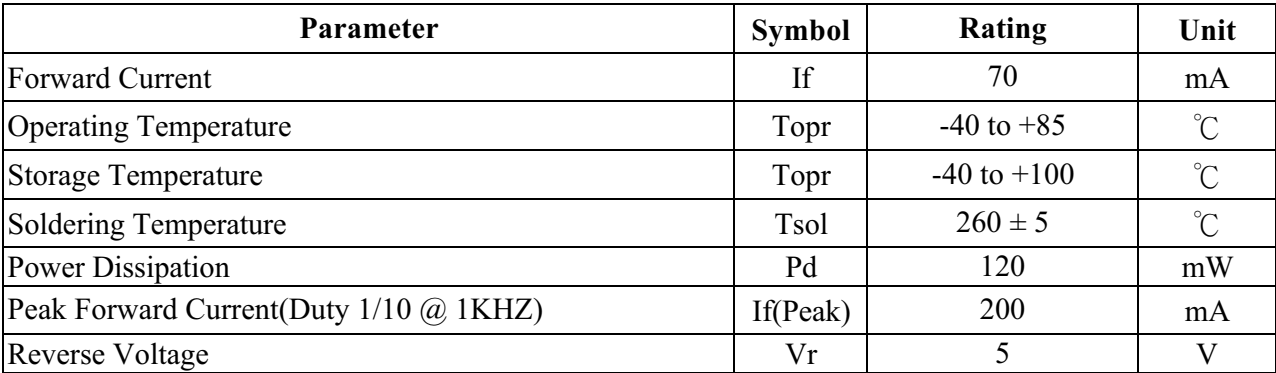

Package Dimension:

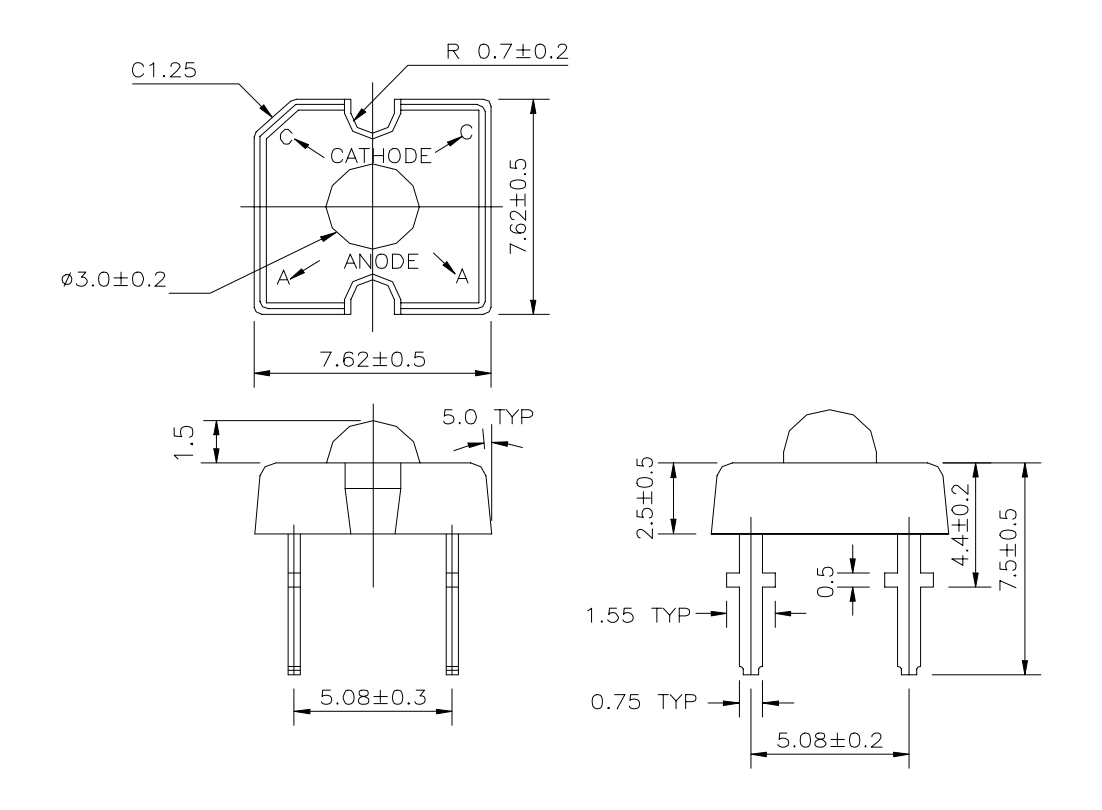

#### NOTES:

1.All dimensions are millimeter.(inch)

2.An epoxy meniscus may extend about 1.5mm(0.059") down the lead.

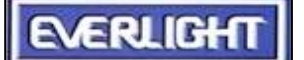

# EVERLIGHT ELECTRONICS CO., LTD.

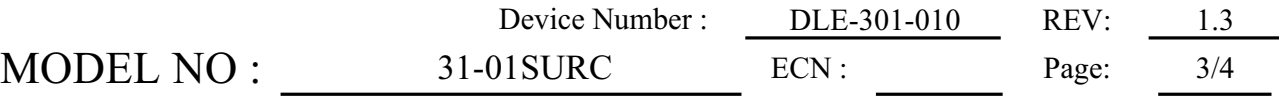

Electro-Optical Characteristics :

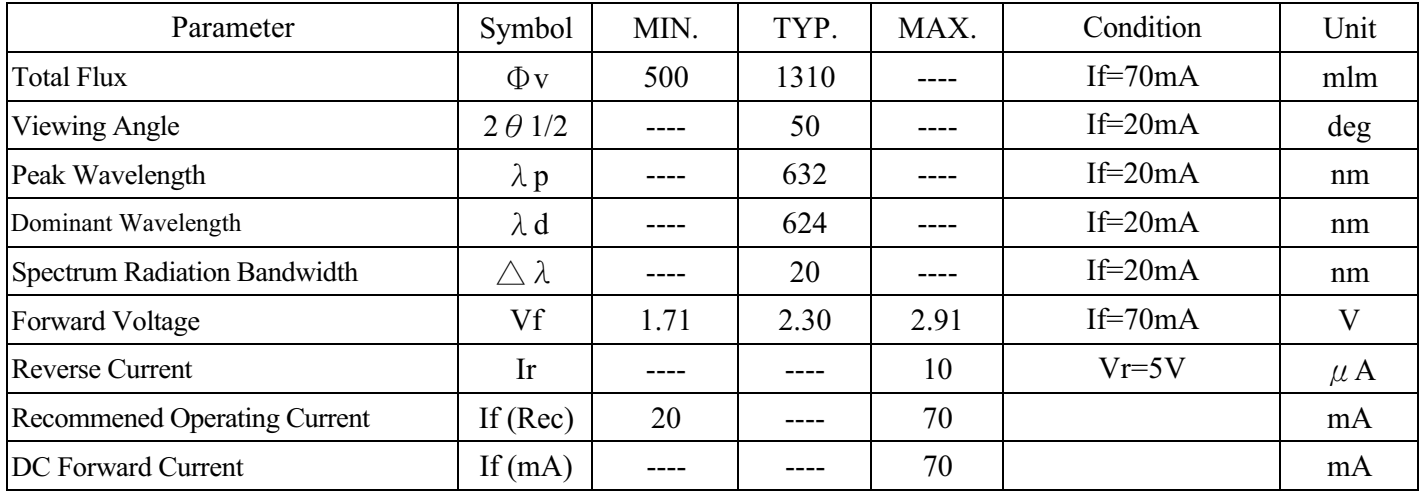

Reliability test item and condition

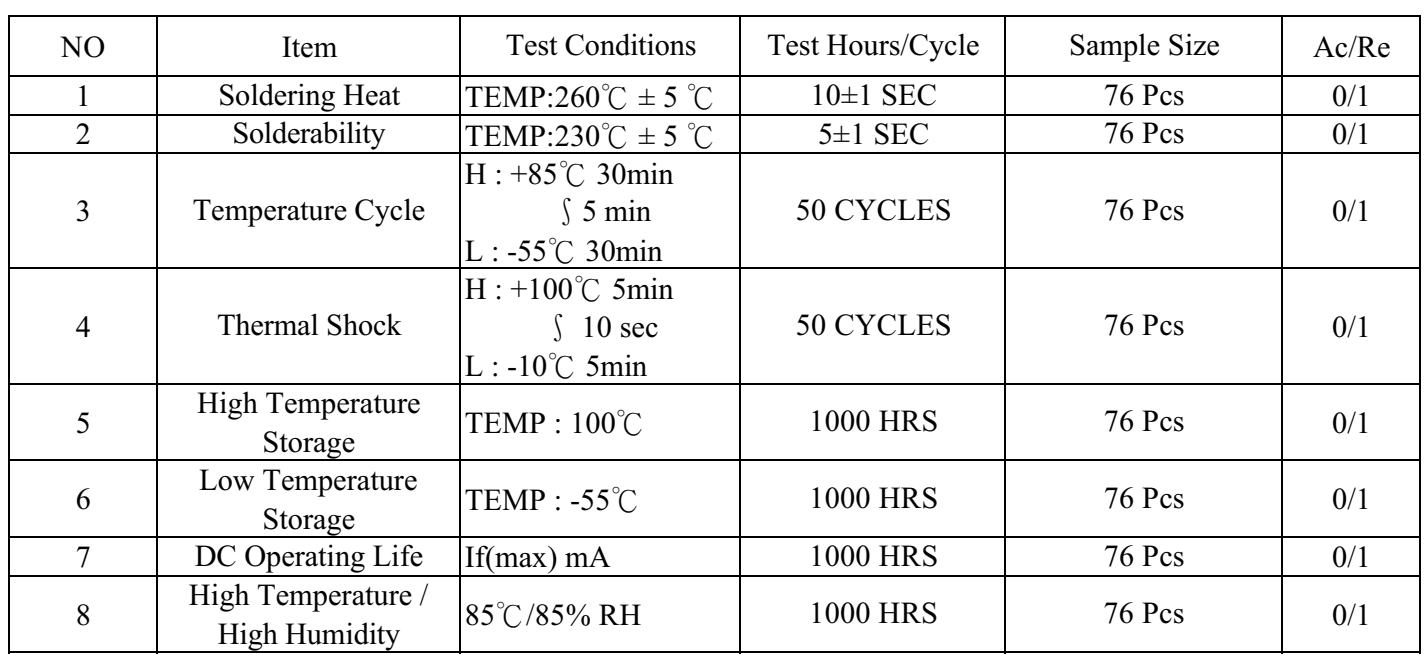

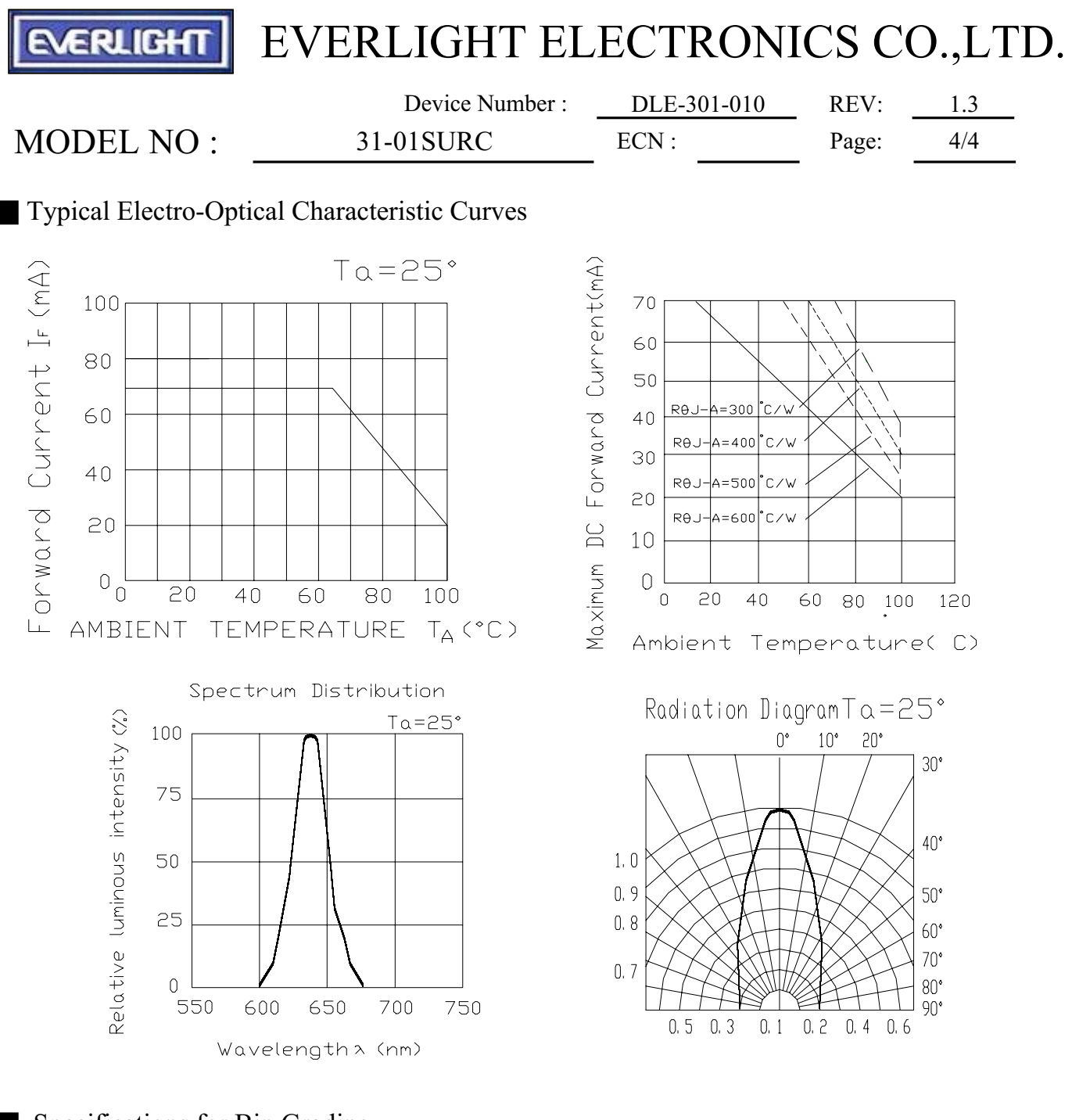

Specifications for Bin Grading

 $31 - 01$  SURC-

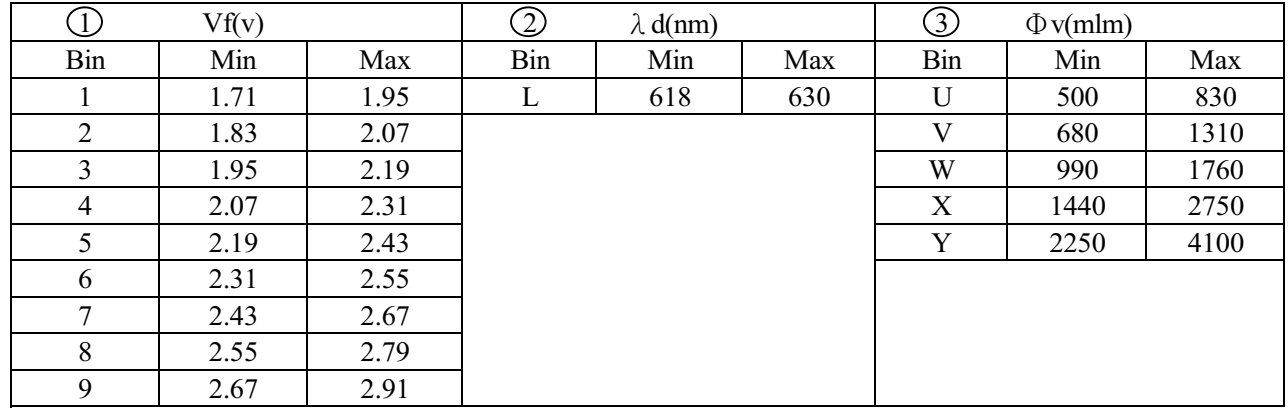